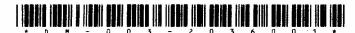

Time: 2- Hours

DM-003-2036001

Seat No. 60647

## B. C. A. (Sem. VI) (CBCS) (W.E.F. 2019) Examination March - 2022

## CS-31: Mobile Application Development In Android Using Kotlin

Faculty Code: 003

Subject Code: 2036001

| Time:              | $2\frac{1}{2}$ F                    | Hours] [Total Marks                                | : 70 |
|--------------------|-------------------------------------|----------------------------------------------------|------|
| 1 (A)              | Answer the following:               |                                                    | 4    |
|                    | (1)                                 | JVM stands for                                     |      |
|                    | (2)                                 | is the file extension for source file in           |      |
|                    |                                     | Kotlin                                             |      |
|                    | (3)                                 | Entry point to a Kotlin program is the             | er E |
|                    |                                     | function                                           |      |
|                    | (4)                                 | Mutable variables are declared using               |      |
|                    |                                     | keyword                                            |      |
| (B)                | Answer any one in brief:            |                                                    | 2    |
|                    | (1)                                 | Explain Expression & Statement in Kotlin           |      |
|                    | (2)                                 | Explain Array in Kotlin                            |      |
| (C)                | ) Answer any <b>one</b> in detail : |                                                    | 3    |
|                    | (1)                                 | Explain, how to define function in Kotlin (Syntax  |      |
|                    |                                     | & example)                                         |      |
|                    | (2)                                 | Explain var arg function with example in Kotlin    |      |
| (D)                | Answer any one:                     |                                                    | 5    |
|                    | (1)                                 | Write a note on abstract classes and interfaces in |      |
|                    |                                     | Kotlin.                                            |      |
|                    | (2)                                 | Write a note on Collections.                       |      |
| DM-003-2036001 ] 1 |                                     | 01 ] 1 [ Con                                       | td   |

| 2   | (A)           | Answer the following:                                                                                                    | 4 |
|-----|---------------|----------------------------------------------------------------------------------------------------|---|
|     |               | (1) AVD stands for                                                                                                    |   |
|     |               | (2) DVM stands for                                                                                                    |   |
|     |               | (3) OHA stands for                                                                                                    |   |
|     |               | (4) SDK stands for                                                                                                    |   |
|     |               |                                                                                                    |   |
|     | <b>(B)</b>    | Answer any one in brief:                                                                                                    | 2 |
|     |               | (1) Usage of Permissions in android application                                                                                                    |   |
|     |               | (2) Usage of Intent filter in android application                                                                                                    |   |
|     |               |                                                                                                    |   |
|     | (C)           | Answer any one in detail:                                                                                                    | 3 |
|     |               | (1) Explain the Android Manifest File                                                                                                    |   |
|     |               | (2) Explain the types of Android resources                                                                                                    |   |
|     |               |                                                                                                    |   |
|     | (D)           | Answer any one:                                                                                                    | 5 |
|     |               | (1) Write a note on Activity life cycle with example                                                                                                    |   |
| *** |               | (2) Write a note on Android Architecture                                                                                                    |   |
|     |               |                                                                                                    |   |
| q   | <b>(\( \)</b> | Answer the following:                                                                                                    | 4 |
| 3   | (A)           |                                                                                                    | 4 |
| 3   | (A)           | (1) widget is used to display image in the                                                                                                    | 4 |
| 3   | (A)           | (1) widget is used to display image in the android                                                                                                    | 4 |
| 3   | (A)           | <ul> <li>(1) widget is used to display image in the android</li> <li>(2) file is used to store string resources in</li> </ul>                                                                                                    | 4 |
| 3   | (A)           | (1) widget is used to display image in the android                                                                                                    | 4 |
| 3   | (A)           | <ul> <li>(1) widget is used to display image in the android</li> <li>(2) file is used to store string resources in android project</li> </ul>                                                                                                    | 4 |
| 3   | (A)           | <ul> <li>(1) widget is used to display image in the android</li> <li>(2) file is used to store string resources in android project</li> <li>(3) is the default layout of an empty activity</li> </ul>                                                                                                    | 4 |
| 3   | (A)           | <ol> <li>(1) widget is used to display image in the android</li> <li>(2) file is used to store string resources in android project</li> <li>(3) is the default layout of an empty activity in Android Studio</li> </ol>                                                                                                    | 4 |
| 3   | (A)<br>(B)    | <ul> <li>(1) widget is used to display image in the android</li> <li>(2) file is used to store string resources in android project</li> <li>(3) is the default layout of an empty activity in Android Studio</li> <li>(4) is a view similar to the dropdown list</li> </ul>                                                                                                    | 2 |
| 3   |               | <ul> <li>(1) widget is used to display image in the android</li> <li>(2) file is used to store string resources in android project</li> <li>(3) is the default layout of an empty activity in Android Studio</li> <li>(4) is a view similar to the dropdown list</li> </ul>                                                                                                    |   |
| 3   |               | <ul> <li>(1) widget is used to display image in the android</li> <li>(2) file is used to store string resources in android project</li> <li>(3) is the default layout of an empty activity in Android Studio</li> <li>(4) is a view similar to the dropdown list</li> <li>Answer any one in brief:</li> </ul>                                                                                        |   |
| 3   |               | <ul> <li>(1) widget is used to display image in the android</li> <li>(2) file is used to store string resources in android project</li> <li>(3) is the default layout of an empty activity in Android Studio</li> <li>(4) is a view similar to the dropdown list</li> <li>Answer any one in brief:</li> <li>(1) Explain Linear Layout</li> </ul>                                                     | 2 |
| 3   |               | <ol> <li>(1) widget is used to display image in the android</li> <li>(2) file is used to store string resources in android project</li> <li>(3) is the default layout of an empty activity in Android Studio</li> <li>(4) is a view similar to the dropdown list</li> <li>Answer any one in brief:</li> <li>(1) Explain Linear Layout</li> <li>(2) Explain Relative Layout</li> </ol>                |   |
| 3   | (B)           | <ol> <li>(1) widget is used to display image in the android</li> <li>(2) file is used to store string resources in android project</li> <li>(3) is the default layout of an empty activity in Android Studio</li> <li>(4) is a view similar to the dropdown list</li> <li>Answer any one in brief:</li> <li>(1) Explain Linear Layout</li> <li>(2) Explain Relative Layout</li> </ol>                | 2 |
| 3   | (B)           | <ol> <li> widget is used to display image in the android</li> <li> file is used to store string resources in android project</li> <li> is the default layout of an empty activity in Android Studio</li> <li> is a view similar to the dropdown list</li> <li>Answer any one in brief:</li> <li>Explain Linear Layout</li> <li>Explain Relative Layout</li> <li>Answer any one in detail:</li> </ol> | 2 |

|   | (D) | Answer any one: |                                                     |   |
|---|-----|-----------------|-----------------------------------------------------|---|
|   |     | (1)             | Develop an android app to start any three inbuilt   |   |
|   |     |                 | application                                         |   |
|   |     | <b>(2)</b>      | Develop an android app to pass data to another      |   |
|   |     |                 | activity                                            |   |
|   |     |                 |                                                     |   |
| 4 | (A) | Ans             | wer the following:                                  | 4 |
|   |     | (1)             | API stands for                                      |   |
|   |     | (2)             | interface is used to write (edit) data in           |   |
|   |     |                 | shared preference                                   |   |
|   |     | (3)             | database is used in mobile devices to               |   |
|   |     |                 | manage data                                         |   |
|   |     | <b>(4)</b>      | contains the result set of a query made             |   |
|   |     |                 | against a database table                            |   |
|   |     |                 |                                                     |   |
|   | (B) | Ans             | wer any <b>one</b> in brief:                        | 2 |
|   |     | (1)             | Explain Preference Editor                           |   |
|   |     | <b>(2)</b>      | Explain External storage                            |   |
|   |     |                 | <b></b> .                                           |   |
|   | (C) | Ans             | wer any one in detail:                              | 3 |
|   |     | (1)             | Internal V/s External Storage                       |   |
|   |     | (2)             | Public files V/s Private files                      |   |
|   |     |                 |                                                     |   |
|   | (D) | Ans             | wer any one :                                       | 5 |
|   |     | (1)             | Develop an android app to define shared preferences |   |
|   |     | (2)             | Develop an android app to perform CRUD operation    |   |
|   |     |                 | with SQLite database                                |   |
|   |     |                 | $\mathcal{C}_{i}$                                   |   |
| 5 | (A) | Ans             | wer the following:                                  | 4 |
|   |     | (1)             | can perform long-running operations in              |   |
|   |     |                 | the background                                      |   |
|   |     | (2)             | LBS stands for                                      |   |
|   |     | (3)             | JSON stands for                                     |   |
|   |     | (4)             | GPS stands for                                      |   |
|   |     |                 |                                                     |   |

(B) Answer any one in brief:

(1) Explain Android networking API
(2) Explain Android telephony API

(C) Answer any one in detail:

(1) Explain the usage of Location Manger
(2) Activity V/s Service

(D) Answer any one:

(1) Write a note on GeoCoderclass.
(2) Develop an android app to retrieve current Location.